# **mage-core Documentation**

**Christian Bohollo**

**Jan 01, 2020**

### **Contents**

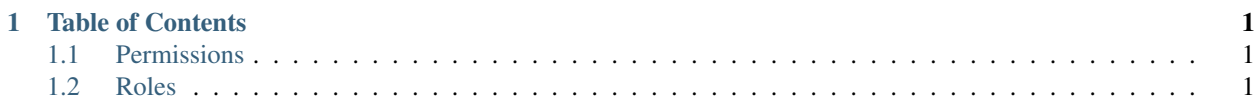

## CHAPTER 1

Table of Contents

### <span id="page-4-1"></span><span id="page-4-0"></span>**1.1 Permissions**

<span id="page-4-2"></span>**1.2 Roles**

#### **1.2.1 create**